## JAGS: Just Another Gibbs Sampler

#### Martyn Plummer

#### International Agency for Research on Cancer Lyon, France

#### AppliBUGS 8 November 2007

メロメ メ押メ メミメメミ

<span id="page-0-0"></span>э

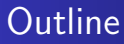

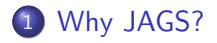

- 2 [Extending JAGS](#page-11-0)
- 3 [Differences between JAGS and BUGS](#page-19-0)

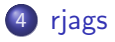

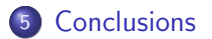

 $\sim$   $\sim$ 

 $\sim$ 

同  $\sim$ G.

×.  $\sim$  重

Пb.

≞

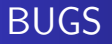

#### Bayesian inference Using Gibbs Sampling

### "Classic" BUGS (1992-1996); WinBUGS (1996-); OpenBUGS (2002-)

4 17 18

- ④ 骨 ≯ ④ 手 ≯ ④ 手 ≯

≞

<span id="page-2-0"></span> $299$ 

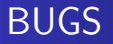

#### Bayesian inference Using Gibbs Sampling

"Classic" BUGS (1992-1996); WinBUGS (1996-); OpenBUGS (2002-)

4 17 18

- ④ 骨 ≯ ④ 手 ≯ ④ 手 ≯

≞

 $299$ 

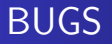

#### Bayesian inference Using Gibbs Sampling

"Classic" BUGS (1992-1996); WinBUGS (1996-); OpenBUGS (2002-)

- A language for defining Bayesian hierarchical models
- A library of sampling routines
- A user interface for running the sampler
- An output processor to interpret the results

- ← 何 ▶ → ( ヨ ▶ → ( ヨ ▶

[Why JAGS?](#page-2-0)

[Extending JAGS](#page-11-0) [Differences between JAGS and BUGS](#page-19-0) [rjags](#page-32-0) **[Conclusions](#page-37-0)** 

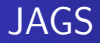

#### Just Another Gibbs Sampler

Martyn Plummer [JAGS: Just Another Gibbs Sampler](#page-0-0)

K ロ ▶ K 御 ▶ K 君 ▶ K 君 ▶

唐

 $299$ 

[Why JAGS?](#page-2-0)

[Extending JAGS](#page-11-0) [Differences between JAGS and BUGS](#page-19-0) [rjags](#page-32-0) **[Conclusions](#page-37-0)** 

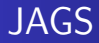

#### Just Another Gibbs Sampler

Martyn Plummer [JAGS: Just Another Gibbs Sampler](#page-0-0)

K ロ ▶ K 御 ▶ K 君 ▶ K 君 ▶

唐

 $299$ 

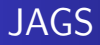

#### Just Another Gibbs Sampler

- JAGS is an open-source engine for the BUGS language written in  $C_{++}$ .
- It is not a port of WinBUGS, but has a completely independent code base.

 $\overline{AB}$ 

医毛毛 医三角

## Motivations for JAGS

**1** To have an alternative BUGS language engine that

- is extensible,
- runs on Unix/Linux,
- can interface to R.

<sup>2</sup> To create a platform for exploring ideas in Bayesian modelling

 $209$ 

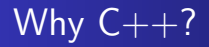

 $C_{++}$  is an object oriented language, which easily allows creation of a virtual graphical model: an internal representation of the BUGS model in computer memory.

In contrast, OpenBUGS is written in component pascal and is built on the black box component framework.

# Advantages of  $C++$

- Interface to existing software written in C,  $C_{++}$ , or Fortran
	- Linear algebra routines for matrix operations
		- BLAS, LAPACK, mkl, acml, ...
	- R math library for statistical functions
		- dnorm, pnorm, qnorm, rnorm
	- Random number generators
	- Sampling methods
- Portability: every platform has a  $C++$  compiler and standard library.
- Popularity: there are more experienced developers

 $\mathcal{A}$  and  $\mathcal{A}$  in the set of  $\mathcal{B}$ 

## Current structure of JAGS

#### **4 A shared library containing**

- A compiler for turning a BUGS-language description of a model into an internal graph.
- Abstract base classes for elements of the BUGS language (functions, distributions), and objects that act on the graph (samplers, RNGs).
- **2** Dynamically loadable **modules** containing concrete classes for the above.

#### <sup>3</sup> User interfaces

- **Command-line interface**
- <span id="page-11-0"></span>• Experimenal R package (riags).

## JAGS Modules

Modules can be dynamically loaded at runtime to extend the functionality of JAGS. A module can define five kinds of objects:

- **1** Function
- 2 Distribution
- **3** SamplerFactory
- <sup>4</sup> RNGFactory
- **5** MonitorFactory

## Functions and Distributions

These are the building blocks of the BUGS language

y <- exp(x) #Deterministic relation x ~ dnorm(mu, tau) #Stochastic relation

Modules may define novel functions and distributions

- Y <- mexp(X) #Matrix exponential
- $z$   $\sim$  dnormmix(mu, tau, p) #Normal mixture

Novel distributions may require novel samplers.

母 ▶ ヨ ヨ ▶ ヨ ヨ

## Example: Enzyme data

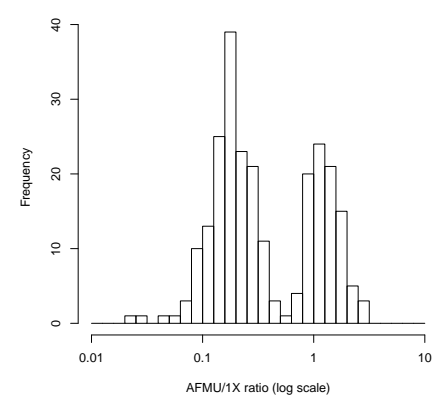

- The figure shows the results of a biomarker experiment designed to distinguish "fast" and "slow" acetylator phenotype.
- Acetylator phenotype is related to polymorphisms in the NAT2 gene.
- This example was used by Richardson and Green (1997)

## Finite mixture models

The enzyme data can be represented by a finite mixture model:

$$
p(y_i | x_i, \mu, \sigma) = \phi\left(\frac{y_i - \mu_{x_i}}{\sigma_{x_i}}\right)
$$

$$
P(X_i = x | \pi) = \pi_x
$$

where

- $X_i$  is a latent indicator variable for the group to which individual i belongs
- $\bullet$   $\phi(.)$  is the standard normal density

④ イライミン イヨ

## Alternative representation of finite mixture models

It is computationally simpler to marginalize over the latent variables  $X_1 \ldots X_n$ .

$$
p(y_i \mid \boldsymbol{\pi}, \boldsymbol{\mu}, \boldsymbol{\sigma}) = \sum_{g=1}^{G} \pi_g \phi \left( \frac{Y_i - \mu_g}{\sigma_g} \right)
$$

The mix module of JAGS defines the novel distribution dnormmix

for (i in 1:N) { y[i] ~ dnormmix(pi, mu, tau) } sigma <- sqrt(1/tau)

 $209$ 

## Analyzing mixture models with MCMC

- Mixture models are notoriously hard to analyze by MCMC.
- We use *tempered transitions* (Neal, 1996) to jump between nodes of the multimodal posterior.
- This technique is implemented in the mix module of JAGS.

## A 3-component mixture model

**Trace of mu[1]**

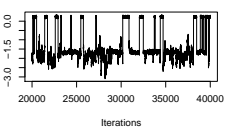

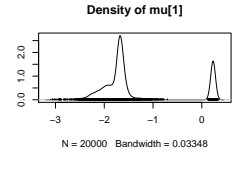

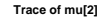

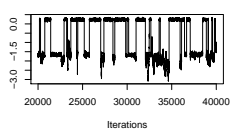

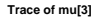

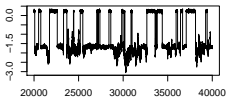

Iterations

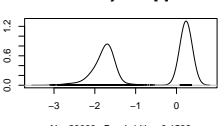

**Density of mu[2]**

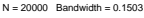

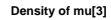

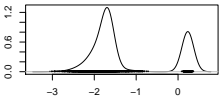

 $N = 20000$  Bandwidth = 0.1374

- Jumps in the traceplot represent label switching, in which  $(\mu_1, \mu_2, \mu_3)$  are permuted.
- The marginal posterior distributions of  $\mu_1, \mu_2, \mu_3$ should be the same in the long run.

э  $\sim$ 

 $QQ$ 

a mills

[Why JAGS?](#page-2-0)  $Extendin<sub>g</sub>$ [Differences between JAGS and BUGS](#page-19-0) [rjags](#page-32-0) [Conclusions](#page-37-0)

# Incompatible differences betwen JAGS and BUGS

I have deliberately chosen to make JAGS incompatible with BUGS in four areas.

- **•** Scripting language
- Data format
- **•** Censoring
- <span id="page-19-0"></span>• Data transformations

# The JAGS scripting language

```
Syntax borrowed from Stata.
```

```
model in blocker.bug
data in blocker-data.R
compile
parameters in blocker-ninit.R
initialize
update 3000
monitor set d, thin(10)
monitor set delta.new, thin(10)
monitor set sigma, thin(10)
update 30000
coda *
exit
```
∢ ロ ⊁ ( 何 ) ( ミ ) ( ミ ) ...

## Data format

- JAGS uses the R dump() format for data and initial values.
- No need to transpose matrices before dumping
	- JAGS uses column major ordering of arrays, like R and Fortran.
- JAGS can parse any numeric vector or array dumped from R.
	- Attributes can be parsed by JAGS but are ignored

# Censoring and truncation

- The I(,) construct is used in WinBUGS to represent censoring (a posteriori restriction)
- Confusingly, it is also used to represent truncation of top-level parameters (a priori restriction).
- $\bullet$  It is invalid to use I(,) for truncation for any distribution with unobserved parameters.
- JAGS does not have the  $I(.)$  construct
	- JAGS uses the T(.) construct for truncation
	- Censoring is represented by the novel distribution dinterval

## Interval censoring in JAGS

An example of a right-censored failure time:

```
is.censored[i] \tilde{ } dinterval(t[i], t.censor[i]);
t[i] \tilde{d} dweib(r, mu[i]);
```
where

- t.censor[i] is a censoring time
- is.censored[i] is a censoring indicator
- $\bullet$  t[i] is a failure time
	- missing (NA) if censored.

## Data transformations

Data transformations must be in a separate data block

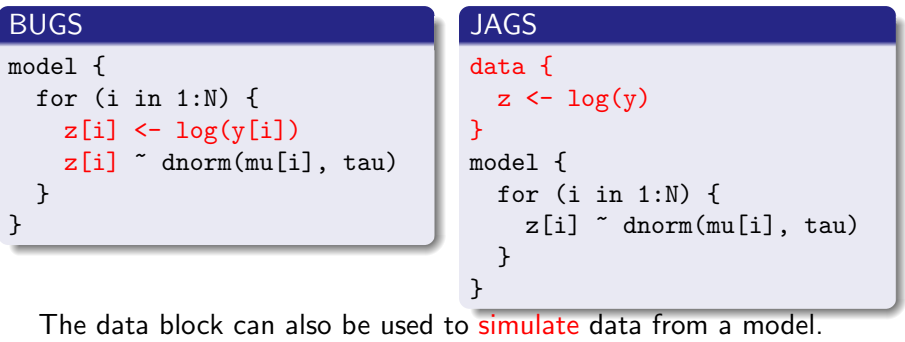

4 0 8

→ 母→ - 4 三  $299$ 

モミド

 $\sim$ 

≞

## Compatible differences between JAGS and BUGS

- JAGS uses a dialect of the BUGS language that is slightly different from WinBUGS
- Most of these changes reflect my experience as a BUGS and R user
- The general trend is to make BUGS more "S-like" while still allowing WinBUGS code to run on JAGS.

# Querying data objects

JAGS allows you to query the size of vectors and arrays supplied in the data file.

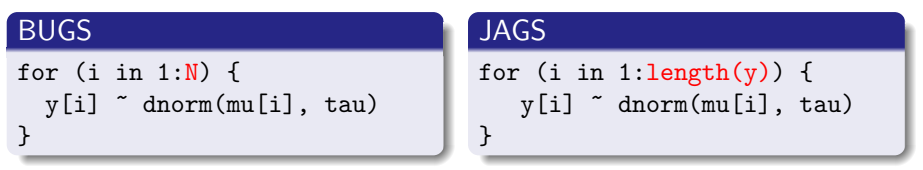

No need to supply N in the data file

• There is also a dim function for array dimensions

イロメ イ母メ イヨメ イ

## Initial values

- WinBUGS generates initial values from the prior distribution
	- But diffuse priors generate initial values incompatible with the data
- JAGS tries to provide sensible initial values:

fixed effects A deterministic typical value from the prior distribution (mean, median, mode ...)

random effects A random sample from the prior.

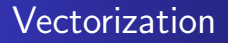

#### Scalar functions with scalar arguments are automatically vectorized

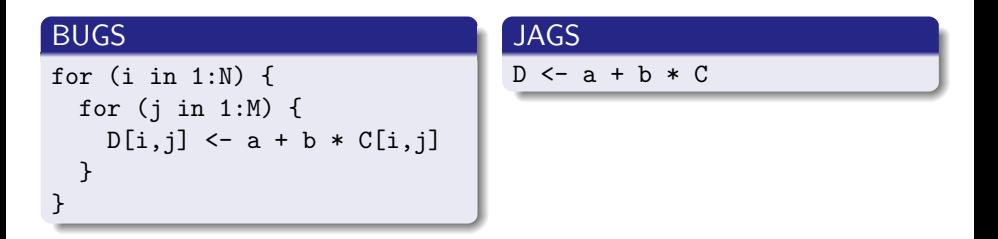

メロメ メ母メ メミメ メミメ

 $299$ 

≞

## Use vectorization with caution

R users may be tempted to vectorize everything. But be careful not to create bottlenecks in the model

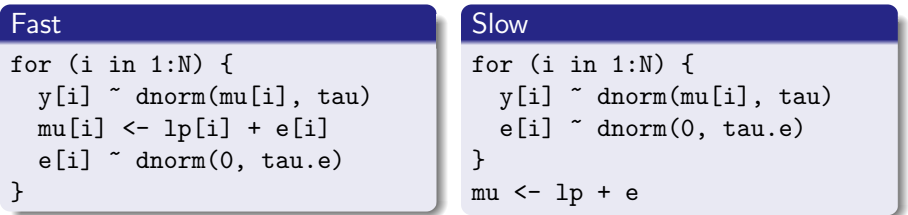

The right hand side recalculates the whole of mu every time e[i] is updated!

## Vector-valued functions

#### JAGS has more vector- and array-valued functions

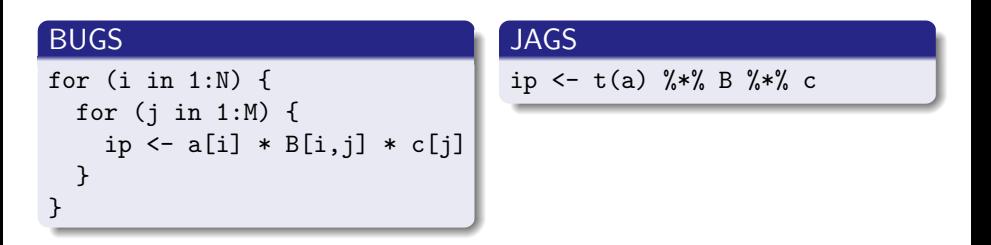

∢ ロ ▶ . ∢ 伺 ▶ . ∢ ヨ ▶

- 4 国 ド

╚

## Embedding expressions

Deterministic nodes can be embedded inside other expressions

| BUGS                                      | $y[i,j] \text{ " donorm(mu[i,j], tau)}$   | JAGS |
|-------------------------------------------|-------------------------------------------|------|
| $y[i,j] \text{ " donorm(a[i]+b[j], tau)}$ | $y[i,j] \text{ " donorm(a[i]+b[j], tau)}$ |      |

 $\leftarrow$ 

 $\sim$ 

つくへ

э

# A JAGS package for R

JAGS has an experimental R interface "rjags". It will be released (uploaded to CRAN) after JAGS 1.0.0.

> library(rjags) > m <- jags.model("line.bug", data=line.data) Compiling model graph Resolving undeclared variables Allocating nodes Checking graph Graph Size: 37

<span id="page-32-0"></span>→ 伊 ▶ → ヨ ▶ → ヨ ▶

# JAGS model objects

- A jags.model is not a *fitted* model object.
- It is an object that we can query to get (dependent) random samples for the parameters.
- In the long run, these samples will be from the posterior distribution.

医毛毛 医三角

 $209$ 

# Drawing Samples

To get samples from the posterior distribution

x <- model.samples(m, variable.names=c("alpha, "beta", "tau"), n.iter=1000)

The return value x is a list containing sampled values for the requested variables.

化重变 化重

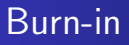

A model can be updated without drawing samples

m\$update(1000)

This changes the state of the object m, and makes it more likely to generate samples close to the posterior distribution.

化重变 化重

A jags.model has an object-oriented interface.

m\$ptr() A pointer to an external  $C++$  object created by the m\$data() A copy of the model data m\$model() A character vector defining the BUGS model m\$state() The current parameter values  $m\$ update(n) Updates the sampler by *n* iterations m\$recompile() Recompiles the model

[Why JAGS?](#page-2-0) [Extending JAGS](#page-11-0)  $Differential$ [rjags](#page-32-0) [Conclusions](#page-37-0)

## Current status and future plans

- The JAGS library is complete and documented
	- JAGS 1.0.0 to be released before end 2007.
- Developer manual required to show other users how to write modules.
- <span id="page-37-0"></span>• R package rjags to be released after JAGS 1.0.0.

[Why JAGS?](#page-2-0) [Extending JAGS](#page-11-0)  $Differential$ [rjags](#page-32-0) [Conclusions](#page-37-0)

## Help wanted on Windows

JAGS runs on Windows. But I am not a habitual Windows user and it needs better support.

- Windows users expect an installer ( $e.g$  innosetup).
- Needs a better GUI than the DOS console.

# Further information

- JAGS home page: <http://mcmc-jags.sourceforge.net>
- <span id="page-39-0"></span>• Source code repository: <http://sourceforge.net/projects/mcmc-jags>